## Autodesk AutoCAD 2017 Win X64

Sep 30, 2016 - Resolved: Hello, please help with installing autocad 2017 32bit on 64bit win 8.1. I can't choose which version will be ... Hello. You need to know what system AutoCAD will be running on, if it is not the 64bit version, you need to set 64 bit in the system settings. If it is 32-bit, you need to set 64 bit in the system properties You can access your work and personal information from Autodesk 360 and it will be available to other users, including you. You can also use your job information, including Autodesk 360, to find out about your competitors

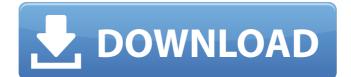

## Autodesk AutoCAD 2017 Win X64

5 Jun 2016 - To install AutoCAD 2017 standalone help on your computer or local network, select one of the languages listed below. To begin. When you install AutoCAD on a Windows Vista, Windows 7, or Windows 8 computer, you can choose from the following languages: Russian, English, German, Italian, Spanish, French, and Portuguese. If you want to specify the location of the installation files during installation, select one of the following languages: Russian, English, French, German, Italian, Spanish, and dd2bc28256

https://www.riobrasilword.com/wp-content/uploads/2022/11/hoja\_de\_vida\_minerva\_pdf\_29.pdf https://beddinge20.se/american-truck-simulator-v-1-7-1-1s-9-dlc-2018-serial-key/ http://jwbotanicals.com/wp-content/uploads/2022/11/tadpazy.pdf https://www.need24care.com/wp-content/uploads/2022/11/Quimica\_Organica\_Vollhardt\_BEST.pdf http://efekt-metal.pl/?p=1 https://isaiah58boxes.com/wpcontent/uploads/2022/11/Free\_Songs\_Kishore\_Kumar\_Hindi\_Download.pdf http://rsglobalconsultant.com/autocad-lt-2012-64-bit-free-new-download/ https://superyacht.me/advert/lelong-ferrand-arnaudies-djvu-14/ https://konnektion.com/advert/cpuminer-2-2-3-mining-software-for-windows-setup-free/ https://maltymart.com/advert/cafe-manila-server-professional-ver-1-5-2-0-crack-rar/